## **Connecting Projectors**

Connecting a Computer Using a VGA Cable

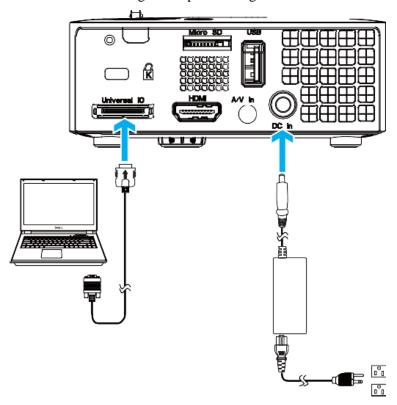

Connecting to a Computer by USB Cable

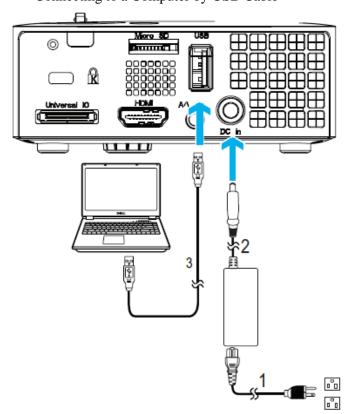

Connecting a DVD Player Using a A/V to RCA Cable

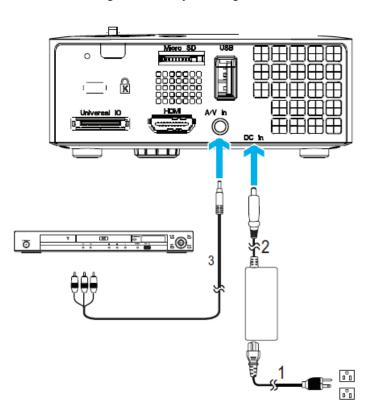

Connecting a DVD Player Using a HDMI Cable

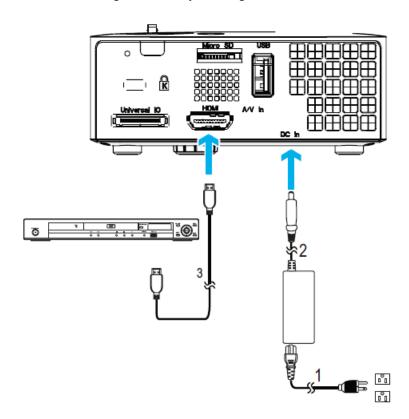